## Calendario per il 2015 con i numeri delle settimane [TIMESLES.COM](https://timesles.com)

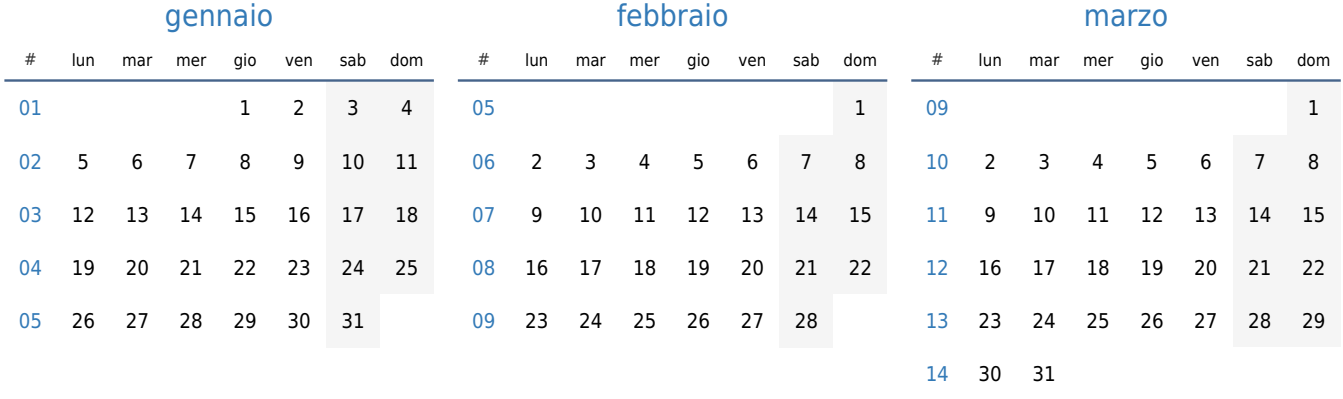

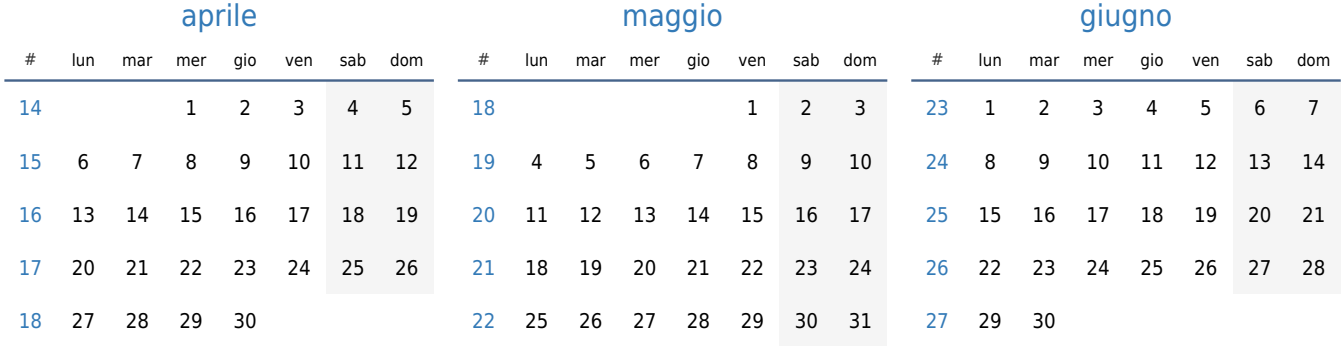

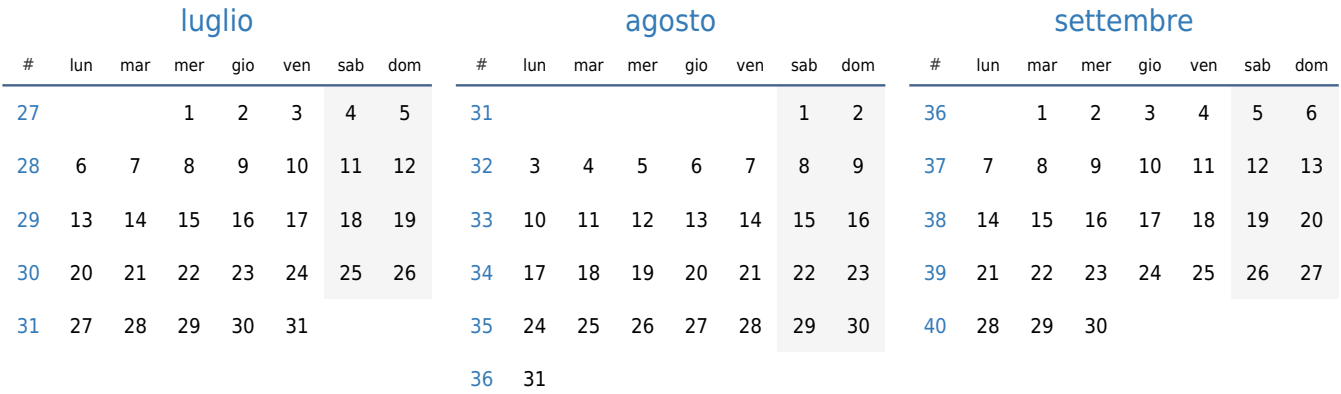

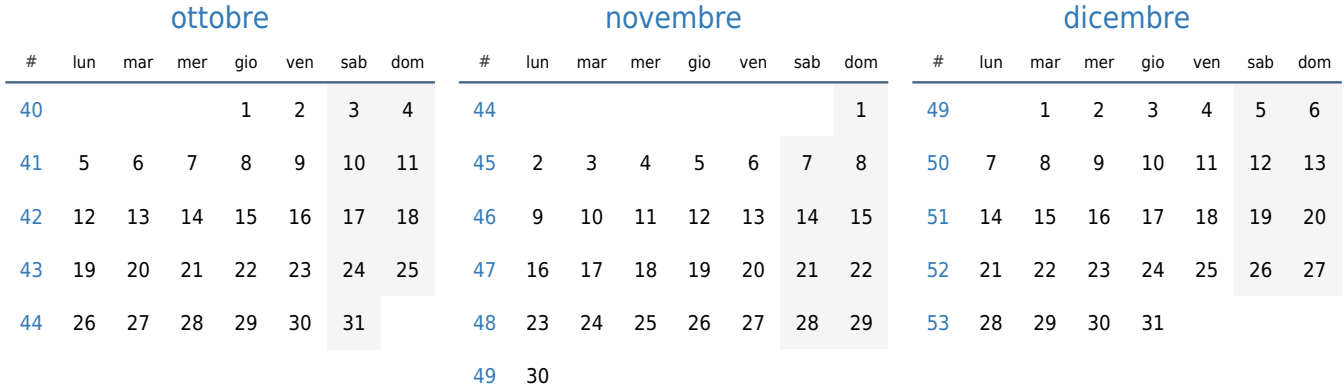